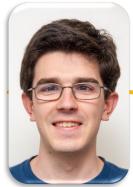

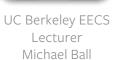

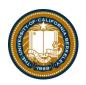

SQL

#### Announcements

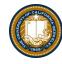

• Chat: <a href="https://go.c88c.org/chat">https://go.c88c.org/chat</a>

Attendance: <a href="https://go.c88c.org/here">https://go.c88c.org/here</a>

· Passcode: data

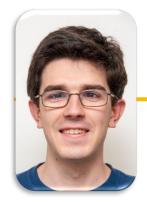

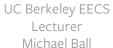

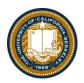

## **SQL: SELECT Statements**

#### Summary

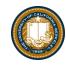

- SQL a declarative programming language on relational tables
  - largely familiar to you from data8
  - create, select, where, order, group by, join
- Databases are accessed through Applications
  - e.g., all modern web apps have Database backend
  - Queries are issued through API
    - » Be careful about app corrupting the database
- Data analytics tend to draw database into memory and operate on it as a data structure
  - e.g., Tables
- More in lab

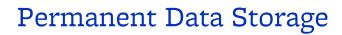

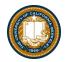

```
ID Flavor
               Color
                          Price
 1 strawberry pink
                            3.55
                           4.75
 2 chocolate
              light brown
 5 bubblegum pink
                           4.75
 3 chocolate
              dark brown
                           5.25
 4 strawberry pink
                           5.25
                           5.25
 6 chocolate dark brown
```

```
[sqlite> .quit
[culler@CullerMac ~/Classes/CS88-Fa18/ideas/sql> sqlite3 icecream.db
SQLite version 3.13.0 2016-05-18 10:57:30
Enter ".help" for usage hints.
[sqlite> .tables
cones
[sqlite> select * from cones where Color is "dark brown";
3|chocolate|dark brown|5.25
6|chocolate|dark brown|5.25
sqlite> []
```

#### select

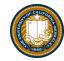

- Comma-separated list of column descriptions
- Column description is an expression, optionally followed by as and a column name

```
select [expression] as [name], [expression] as [name];
```

• • Selecting literals creates a one-row table

```
select "strawberry" as Flavor, "pink" as Color, 3.55 as Price;
```

union of select statements is a table containing the union of the rows

```
select "strawberry" as Flavor, "pink" as Color, 3.55 as Price union select "chocolate", "light brown", 4.75 union select "chocolate", "dark brown", 5.25 union select "strawberry", "pink", 5.25 union select "bubblegum", "pink", 4.75;
```

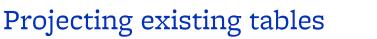

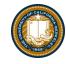

- Input table specified by from clause
- Subset of rows selected using a where clause
- Ordering of the selected rows declared using an order by clause

SELECT [columns] FROM [table] WHERE [condition] ORDER BY [order];

SELECT \* FROM cones ORDER BY Price;

| ID |   | Flavor     | Color       | Price |
|----|---|------------|-------------|-------|
| -  | 1 | strawberry | pink        | 3.55  |
| 2  | 2 | chocolate  | light brown | 4.75  |
| į  | 5 | bubblegum  | pink        | 4.75  |
| 3  | 3 | chocolate  | dark brown  | 5.25  |
| 4  | 4 | strawberry | pink        | 5.25  |
| (  | 5 | chocolate  | dark brown  | 5.25  |

#### SELECT

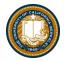

```
• • •
                            sql — sqlite3 icecream.db — 80×24
[culler@CullerMac ~/Classes/CS88-Fa18/ideas/sql> sqlite3 icecream.db
SQLite version 3.13.0 2016-05-18 10:57:30
Enter ".help" for usage hints.
sqlite> create table cones as
               select 1 as ID, "strawberry" as Flavor, "pink" as Color, 3.55 as Pri
    ...>
ce union
               select 2, "chocolate", "light brown", 4.75 union
    ...>
              select 3, "chocolate", "dark brown", 5.25 union
    ...>
              select 4, "strawberry", "pink", 5.25 union
    ...>
               select 5, "bubblegum", "pink", 4.75 union
    ...>
               select 6, "chocolate", "dark brown", 5.25;
   ...>
[sqlite> select * from cones;
1|strawberry|pink|3.55
                                                                           cones = Table(["ID", "Flavor", "Color", "Price"]).with_rows([
                                                                              (1, 'strawberry', 'pink', 3.55),
(2, 'chocolate', 'light brown', 4.75),
(3, 'chocolate', 'dark brown', 5.25),
2|chocolate|light brown|4.75
3|chocolate|dark brown|5.25
4|strawberry|pink|5.25
                                                                              (4, 'strawberry', 'pink', 5.25),
                                                                              (5, 'bubblegum', 'pink', 4.75),
5|bubblegum|pink|4.75
                                                                               (6, 'chocolate', 'dark brown', 5.25)
6|chocolate|dark brown|5.25
                                                                           1)
sqlite> □
                                                                           cones
                                                                                 Flavor
                                                                                         Color Price
                                                                            1 strawberry
                                                                                          pink
                                                                                              3.55
                                                                            2 chocolate light brown
                                                                               chocolate dark brown
                                                                            4 strawberry
                                                                            5 bubblegum
                                                                                          pink
                                                                                              4.75
                                                                            6 chocolate dark brown 5.25
```

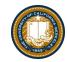

### SQL: using named tables - FROM

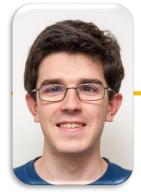

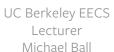

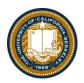

**SQL:** Filtering Queries

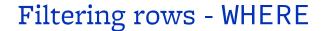

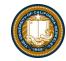

• Set of Table records (rows) that satisfy a condition

SELECT [columns] FROM [table] WHERE [condition] [ORDER BY order];

```
In [5]: cones.select(['Flavor', 'Price'])

Dut[5]: Flavor Price

Strawberry 3.55

chocolate 4.75

chocolate 5.25

strawberry 5.25

bubblegum 4.75

chocolate 5.25
```

```
sqlite> select * from cones where Flavor = "chocolate";
ID|Flavor|Color|Price
2|chocolate|light brown|4.75
3|chocolate|dark brown|5.25
6|chocolate|dark brown|5.25
```

```
cones.where(cones["Price"] > 5)
 ID
       Flavor
                 Color Price
     chocolate dark brown
                        5.25
                        5.25
  4 strawberry
    chocolate dark brown
                       5.25
SQL:
   sglite> select * from cones where Price > 5;
   ID|Flavor|Color|Price
   3|chocolate|dark brown|5.25
   4|strawberry|pink|5.25
    6|chocolate|dark brown|5.25
```

### SQL Operators for predicates

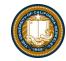

 use the WHERE clause in the SQL statements such as <u>SELECT</u>, <u>UPDATE</u> and <u>DELETE</u> to filter rows that do not meet a specified condition

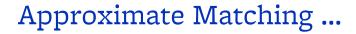

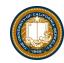

Regular expression matches are so common that they are built in in SQL.

```
sqlite> select * from cones where Flavor like "%berry%";
Flavor|Color|Price
strawberry|pink|3.55
strawberry|pink|5.25
sqlite>
```

On the other hand, you have the full power of Python to express what you mean.

```
cones.where(cones.apply(lambda x:'berry' in x, 'Flavor'))
```

| ID | Flavor     | Color | Price |  |
|----|------------|-------|-------|--|
| 1  | strawberry | pink  | 3.55  |  |
| 4  | strawberry | pink  | 5.25  |  |

#### Announcements

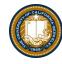

• Chat: <a href="https://go.c88c.org/chat">https://go.c88c.org/chat</a>

Attendance: <a href="https://go.c88c.org/here">https://go.c88c.org/here</a>

· Passcode: data

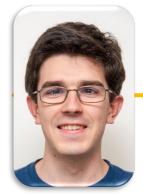

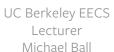

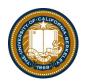

**SQL:** Aggregations

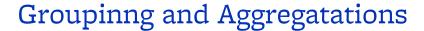

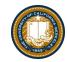

- The GROUP BY clause is used to group rows returned by <u>SELECT</u>
   <u>statement</u> into a set of summary rows or groups based on values of columns
   or expressions.
- Apply an <u>aggregate function</u>, such as <u>SUM, AVG, MIN, MAX</u> or <u>COUNT</u>, to each group to output the summary information.

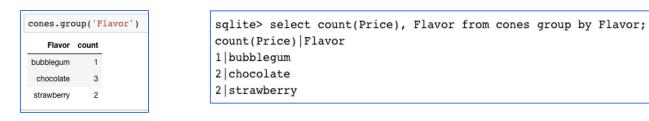

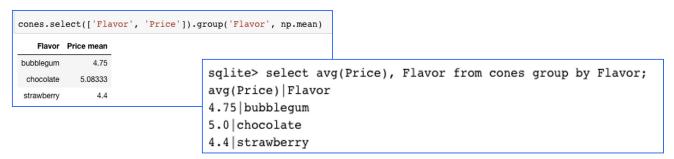

### UNIQUE / Distinct values

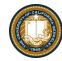

select DISTINCT [columns] from [table] where [condition] order by [order];

```
[sqlite> select distinct Flavor, Color from cones;
  strawberry|pink
  chocolate|light brown
  chocolate|dark brown
  bubblegum|pink
  sqlite> ■
```

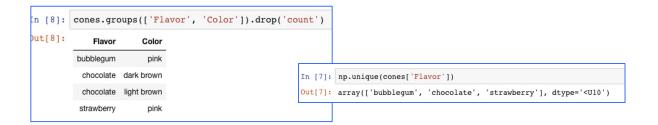

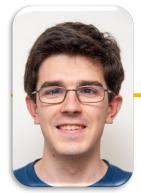

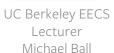

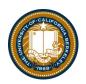

**SQL:** Joins

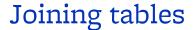

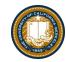

• Two tables are joined by a comma to yield all combinations

of a row from each

- select \* from sales, cones;

```
create table sales as
select "Baskin" as Cashier, 1 as TID union
select "Baskin", 3 union
select "Baskin", 4 union
select "Robin", 2 union
select "Robin", 5 union
select "Robin", 6;
```

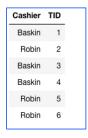

| sales.join('TID', cones, 'ID') |         |            |             |       |  |  |
|--------------------------------|---------|------------|-------------|-------|--|--|
| TID                            | Cashier | Flavor     | Color       | Price |  |  |
| 1                              | Baskin  | strawberry | pink        | 3.55  |  |  |
| 2                              | Robin   | chocolate  | light brown | 4.75  |  |  |
| 3                              | Baskin  | chocolate  | dark brown  | 5.25  |  |  |
| 4                              | Baskin  | strawberry | pink        | 5.25  |  |  |
| 5                              | Robin   | bubblegum  | pink        | 4.75  |  |  |
| 6                              | Robin   | chocolate  | dark brown  | 5.25  |  |  |
|                                |         |            |             |       |  |  |

| sqlite> select * from sales, cones;                                  |
|----------------------------------------------------------------------|
| Baskin 1 1 strawberry pink 3.55                                      |
| Baskin 1 2 chocolate light brown 4.75                                |
| Baskin 1 3 chocolate dark brown 5.25                                 |
| Baskin 1 4 strawberry pink 5.25                                      |
| Baskin 1 5 bubblegum pink 4.75                                       |
| Baskin 1 6 chocolate dark brown 5.25                                 |
| Baskin 3 1 strawberry pink 3.55                                      |
| Baskin 3 2 chocolate light brown 4.75                                |
| Baskin 3 3 chocolate dark brown 5.25                                 |
| Baskin 3 4 strawberry pink 5.25                                      |
| Baskin 3 5 bubblegum pink 4.75                                       |
| Baskin 3 6 chocolate dark brown 5.25                                 |
| Baskin 4 1 strawberry pink 3.55                                      |
| Baskin 4 2 chocolate light brown 4.75                                |
| Baskin 4 3 chocolate dark brown 5.25                                 |
| Baskin 4 4 strawberry pink 5.25                                      |
| Baskin 4 5 bubblegum pink 4.75                                       |
| Baskin 4 6 chocolate dark brown 5.25                                 |
| Robin 2 1 strawberry pink 3.55                                       |
| Robin 2 2 chocolate light brown 4.75                                 |
| Robin 2 3 chocolate dark brown 5.25                                  |
| Robin 2 4 strawberry pink 5.25                                       |
| Robin 2 5 bubblegum pink 4.75                                        |
| Robin 2 6 chocolate dark brown 5.25                                  |
| Robin 5 1 strawberry pink 3.55                                       |
| Robin 5 2 chocolate light brown 4.75                                 |
| Robin 5 3 chocolate dark brown 5.25                                  |
| Robin 5 4 strawberry pink 5.25                                       |
| Robin 5 5 bubblegum pink 4.75                                        |
| Robin 5 6 chocolate dark brown 5.25                                  |
| Robin 6 1 strawberry pink 3.55                                       |
| Robin 6 2 chocolate light brown 4.75                                 |
| Robin 6 3 chocolate dark brown 5.25                                  |
| Robin 6 4 strawberry pink 5.25                                       |
| Robin 6 5 bubblegum pink 4.75<br>Robin 6 6 chocolate dark brown 5.25 |
| RODINIO O COLOCO CALE QUAIR DIOWN   5.25                             |

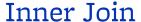

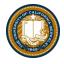

```
SELECT * FROM sales, cones WHERE cone_id =cones.id;
```

When column names conflict we write: table\_name.column\_name in a query.

```
sqlite> SELECT * FROM cones, sales WHERE cone_id=cones.id;
Id|Flavor|Color|Price|Cashier|id|cone_id
1|strawberry|pink|3.55|Baskin|3|1
1|strawberry|pink|3.55|Robin|6|1
2|chocolate|light brown|4.75|Baskin|1|2
2|chocolate|light brown|4.75|Baskin|4|2
2|chocolate|light brown|4.75|Robin|5|2
3|chocolate|dark brown|5.25|Robin|2|3
```

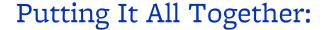

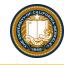

- Which of our cashiers sold the highest value of ice cream?
- First we need to find which cones were sold by whom, then we SUM() the results!

```
sqlite> SELECT Cashier, SUM(Price) as 'Total Sold' FROM
sales, cones WHERE sales.cone_id = cones.id GROUP BY
Cashier;
Cashier|Total Sold
Baskin|13.3
```

Robin|13.8

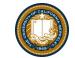

### Queries within queries

- Any place that a table is named within a select statement, a table could be computed
  - As a sub-query

```
select TID from sales where Cashier is "Baskin";

select * from cones
    where ID in (select TID from sales where Cashier is "Baskin");

sqlite> select * from cones
    ...> where ID in (select TID from sales where Cashier is "Baskin");

ID|Flavor|Color|Price
1|strawberry|pink|3.55
3|chocolate|dark brown|5.25
4|strawberry|pink|5.25
```

#### Announcements

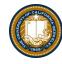

• Chat: <a href="https://go.c88c.org/chat">https://go.c88c.org/chat</a>

Attendance: <a href="https://go.c88c.org/here">https://go.c88c.org/here</a>

· Passcode: data

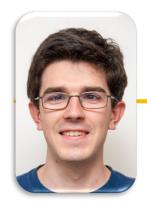

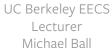

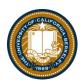

## **SQL: CREATE and INSERT and UPDATE**

#### CREATE TABLE

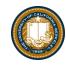

- SQL often used interactively
  - Result of select displayed to the user, but not stored
- Can create a table in many ways
  - Often may just supply a list of columns without data.
- Create table statement gives the result a name
  - Like a variable, but for a permanent object

CREATE TABLE [name] AS [select statement];

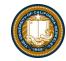

### SQL: creating a named table

```
CREATE TABLE cones AS
    select 1 as ID, "strawberry" as Flavor, "pink" as Color,
3.55 as Price union
    select 2, "chocolate", "light brown", 4.75 union
    select 3, "chocolate", "dark brown", 5.25 union
    select 4, "strawberry", "pink",5.25 union
    select 5, "bubblegum", "pink",4.75 union
    select 6, "chocolate", "dark brown", 5.25;
```

Notice how column names are introduced and implicit later on.

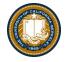

### Inserting new records (rows)

```
INSERT INTO table(column1, column2,...)
     VALUES (value1, value2,...);
```

```
[sqlite> insert into cones(ID, Flavor, Color, Price) values (7, "Vanila", "White", 3.95);
sqlite> select * from cones;
ID|Flavor|Color|Price
1|strawberry|pink|3.55
                                                             cones.append((7, "Vanila", "White", 3.95))
2|chocolate|light brown|4.75
                                                             cones
3|chocolate|dark brown|5.25
4|strawberry|pink|5.25
                                                                   Flavor
                                                                            Color Price
5|bubblegum|pink|4.75
                                                             1 strawberry
                                                                                 3.55
6|chocolate|dark brown|5.25
                                                                 chocolate light brown 4.75
7|Vanila|White|3.95
sqlite>
                                                                chocolate dark brown
                                                              4 strawberry
                                                                                 5.25
                                                              5 bubblegum
                                                                                 4.75
                                                                 chocolate dark brown
                                                                    Vanila
                                                                            White 3.95
```

 A database table is typically a shared, durable repository shared by multiple applications

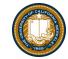

### UPDATING new records (rows)

UPDATE table SET column1 = value1, column2 =
value2 [WHERE condition];

• If you don't specify a WHERE, you'll update all rows!

#### Summary

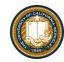

```
SELECT <col spec> FROM  WHERE <cond spec>
   GROUP BY <group spec> ORDER BY <order spec> ;
```

```
INSERT INTO table(column1, column2,...)
    VALUES (value1, value2,...);
```

```
CREATE TABLE name ( <columns> );
```

CREATE TABLE name AS <select statement> ;